## **KEES (Kentucky)**

Last Modified on 10/21/2024 8:22 am CDT

Report [Selection](http://kb.infinitecampus.com/#report-selection-criteria) Criteria | [Generating](http://kb.infinitecampus.com/#generating-the-kees-report) the KEES Report | Report [Layouts](http://kb.infinitecampus.com/#report-layouts) | ACT and SAT Score **[Calculations](http://kb.infinitecampus.com/#act-and-sat-score-calculations)** 

#### Tool Search: KEES Report

The Kentucky Educational Excellence Scholarship Report is a merit-based scholarship program that is administered by the Kentucky Higher Education Assistance Authority (KHEAA). Students in grades 9-12 may earn a yearly GPA award if they achieve a grade point average (GPA) of 2.5 or higher in any year of high school while meeting the KEES curriculum requirements. In addition, students may earn a KEES bonus award after they have at least one qualifying GPA award if their highest ACT composite score is 15 or higher or a 710 or better on the SAT (critical reading and math) by the date of high school graduation.

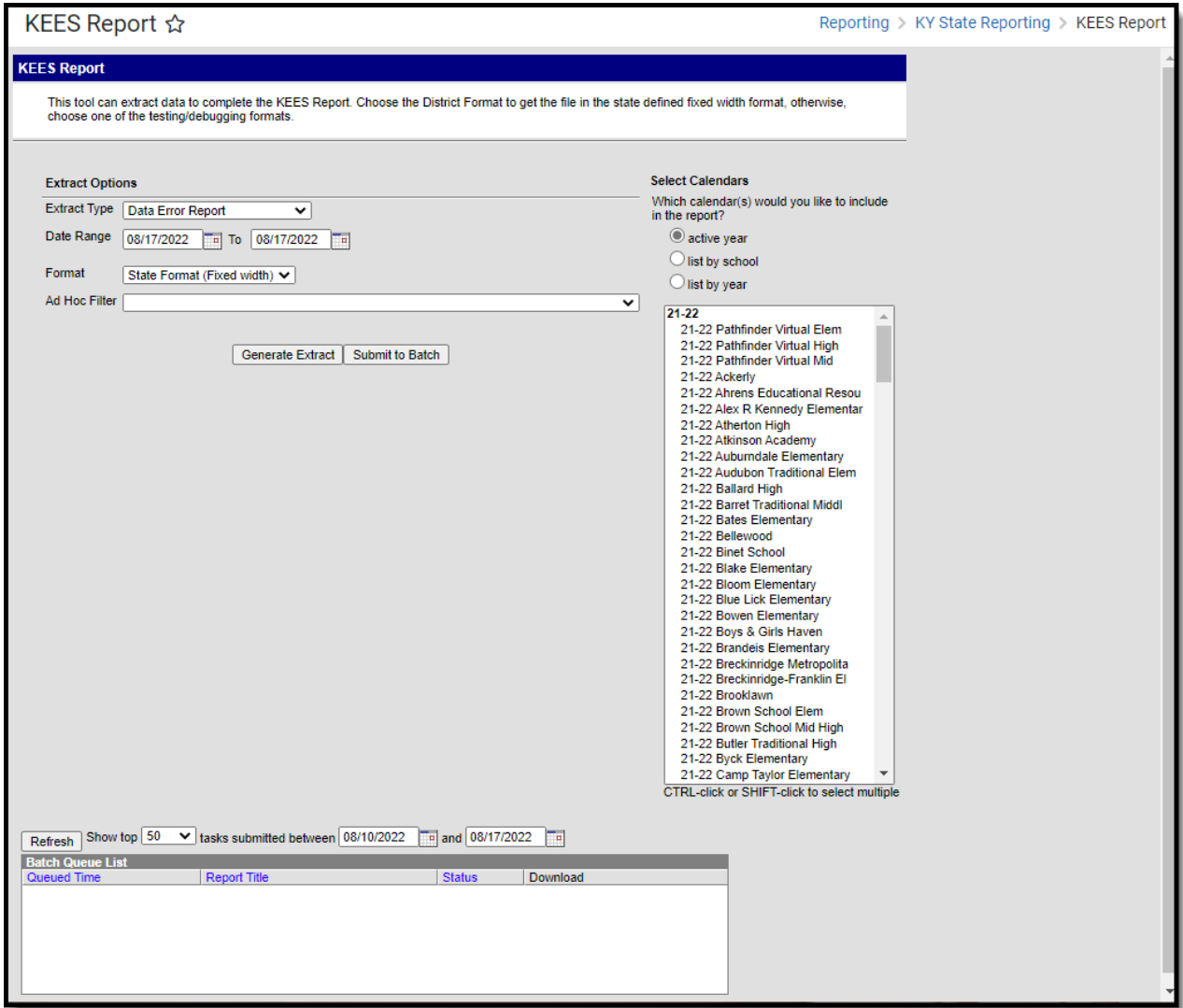

KEES Report Editor

To be considered eligible for KEES, a student must:

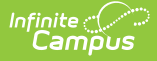

- Be a United States citizen, national, or permanent resident.
- Be a Kentucky resident or maintain legal residence in Kentucky while attending a U.S. Congressional Page school or participating in an approved Foreign Exchange program.
- Be enrolled in a certified Kentucky high school for at least 140 days of the minimum school term.
- Take at least five courses during the academic year unless the student qualifies as a mid-year graduate.
- Not be a convicted felon.
- Students in grade 14 must have a non-zero cumulative GPA on their transcript.
	- o Students in Grade 14 with a locked IEP with a Special Ed Status of A: Active OR AR: Active Reserved that overlaps the reporting range will not have a zero cumulative GPA based on logic for the Cumulative Grade Point Avg field on the report.

The KEES Report does not perform validations on the eligibility criteria. However, schools may use the Override options for students who do not meet the criteria, if needed.

### **KEES GPA**

Because the GPA calculation is used in this extract, it is very important to correctly indicate courses as being AP, IB, DC, or CAI where applicable.

The KEES GPA differs from the unweighted Kentucky GPA calculation in the following ways:

- IB (International Baccalaureate) courses receive 1 additional point. A student who achieves an "A" in such a course, for example, will receive  $4.0 + 1.0 = 5.0$  GPA for this course.
- AP (Advanced Placement) courses receive 1 additional point. The example functions the same as IB.
- DC (Dual Credit) courses receive 1 additional point. The example functions the same as AP and IB.
- CAI (Cambridge Advanced International) courses receive 1 additional point. The example functions the same as IB.

### **Due Dates**

The KEES Report is collected twice a year:

- Students who graduate mid-year are reported by January 15.
- Students who graduate at the end of the school year are reported by June 30.

### **KEES Eligibility**

Students must meet the following criteria in order to considered KEES eligible:

• Students must have an enrollment in a selected calendar to report however the number of days enrolled in a Kentucky School for the calendar year will count days in Enrollment records from all calendars in the district (even if they are not selected).

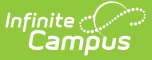

- Count days where a student was enrolled in a KY school
	- o Only count Primary Enrollments
	- Count unique days, if overlapping enrollments exist each unique date is only counted once.

## **Report Selection Criteria**

The KEES report only displays students who meet specific criteria within a chosen calendar (or set of calendars).

- Spring [Graduate](http://kb.infinitecampus.com/#KEES\(Kentucky\)-springcriteria)
- Mid-Year [Graduates](http://kb.infinitecampus.com/#KEES\(Kentucky\)-earlycriteria)
- Data Error [Report](http://kb.infinitecampus.com/#KEES\(Kentucky\)-errorcriteria)
- [Insufficient](http://kb.infinitecampus.com/#KEES\(Kentucky\)-insufficient1) Enrollment Report

#### **Spring Graduate**

The KEES Spring Report only displays students who meet the following criteria:

- The student's primary enrollment in the selected calendar must be within the date range specified in the report extract editor OR have one of the following End Status values within the academic year indicated in the Campus toolbar:
	- C01, G01, G02, G03, or G04
- Students must not have the Foreign Exchange checkbox marked on their enrollment.
- Students must not have the Out of State checkbox marked on their enrollment record.
- Students must be assigned state grade levels 8-14 only.
- Students in grade 14 must have a non-zero cumulative GPA on their transcript.

#### **Mid-Year Graduates**

The KEES Mid-Year Graduates Report only displays students who meet the following criteria:

- The student's primary enrollment in the selected calendar must be within the date range specified in the report extract editor OR have one of the following End Status values within the academic year indicated in the Campus toolbar:
	- C01, G01, G02, G03, or G04
- If multiple calendars are selected, report from student's most recent enrollment.
- The option 'Mid-Year Graduate' must be selected from the diploma period drop list of the student's Graduation tool.
- Student must be enrolled in state grade levels 08-14 only.
- Students in grade 14 must have a non-zero cumulative GPA on their transcript.
- The student must not have the Foreign Exchange checkbox marked on their enrollment.
- Students must not have the Out of State checkbox marked on their enrollment record.

#### **Data Error Report**

Students who meet the reporting criteria for the Mid-Year Graduate or Spring Report but do not have vital demographic information entered within Campus will appear in the Data Error Report.

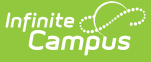

Students who have a KEES Override value of N entered on their enrollment record are also included in the Data Error Report.

#### **Insufficient Enrollment Report**

The Insufficient Enrollment Report displays students who qualify for the KEES Spring Report but are not KEES Eligible because they are not enrolled a minimum of 140 days in the district. See the [Insufficient](http://kb.infinitecampus.com/#KEES\(Kentucky\)-insufficient2) Enrollment Report section below.

## **Generating the KEES Report**

- 1. Select the desired **Extract Type**.
	- **Data Error Report** Indicates students missing vital demographic information or who have a KEES Override value of N.
	- **Spring Report** Reports demographic information for students actively enrolled in grades 8-12 as well as their mailing addresses.
	- **Mid-Year Graduate Report** Reports demographic and mailing address information for students actively enrolled in grades 8-12.
	- **Insufficient Enrollment Report** Reports students who qualify for KEES Spring Reporting but are not KEES Eligible because they are not enrolled a minimum of 140 days in the district.
- 2. Enter the desired **Date Range**.
- 3. Select the appropriate **Format**.
- 4. Select the **Calendars** to include in the report.
- 5. Select an **Ad Hoc Filter** (optional).
- 6. Click the **Generate Report** button to view the report immediately. Select **Submit to Batch** to have the report generate in a batch queue. This is especially useful for preventing system performance issues when generating the report for a large set of data.

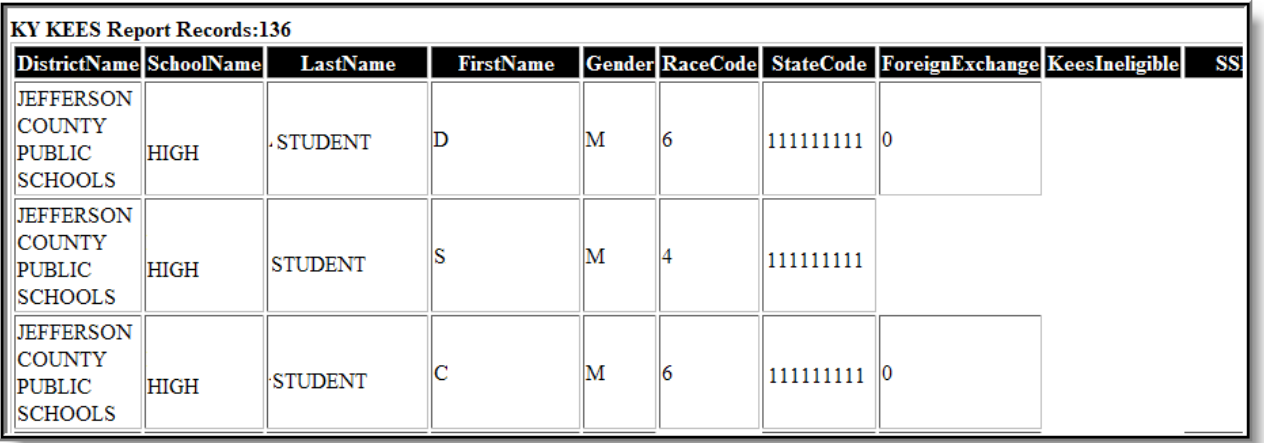

Data Error Report, HTML Format

## **Report Layouts**

The following provides information on the data elements reported in all of the extract types for KEES.

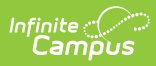

- Data Error [Report](http://kb.infinitecampus.com/#KEES\(Kentucky\)-DataErrorReport)
- Spring [Graduate](http://kb.infinitecampus.com/#KEES\(Kentucky\)-SpringReport/Mid-YearGraduateLayout)
- Mid-Year [Graduates](http://kb.infinitecampus.com/#KEES\(Kentucky\)-SpringReport/Mid-YearGraduateLayout)
- [Insufficient](http://kb.infinitecampus.com/#KEES\(Kentucky\)-insufficient2) Enrollment Report

### **Data Error Report Layout**

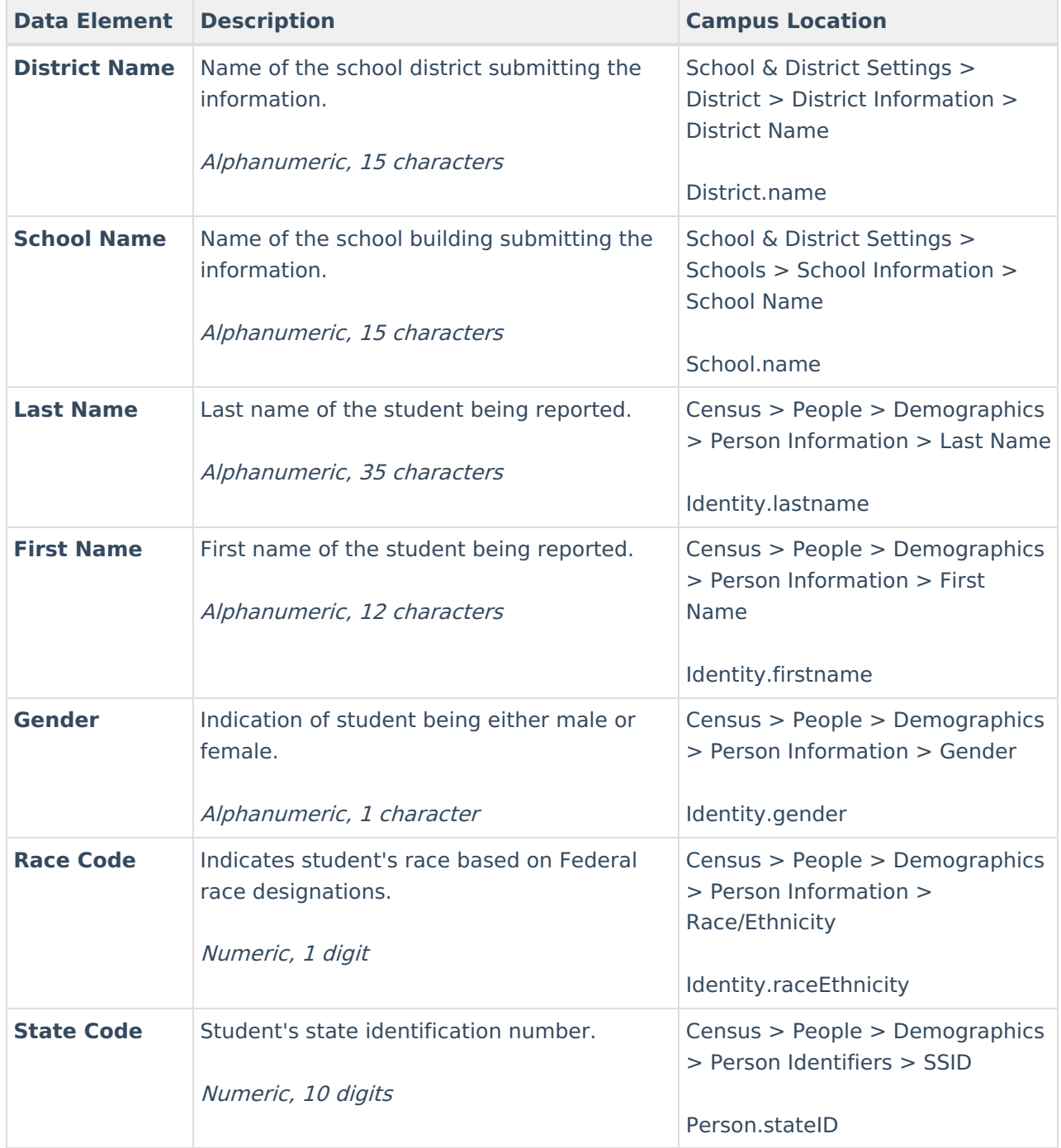

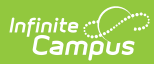

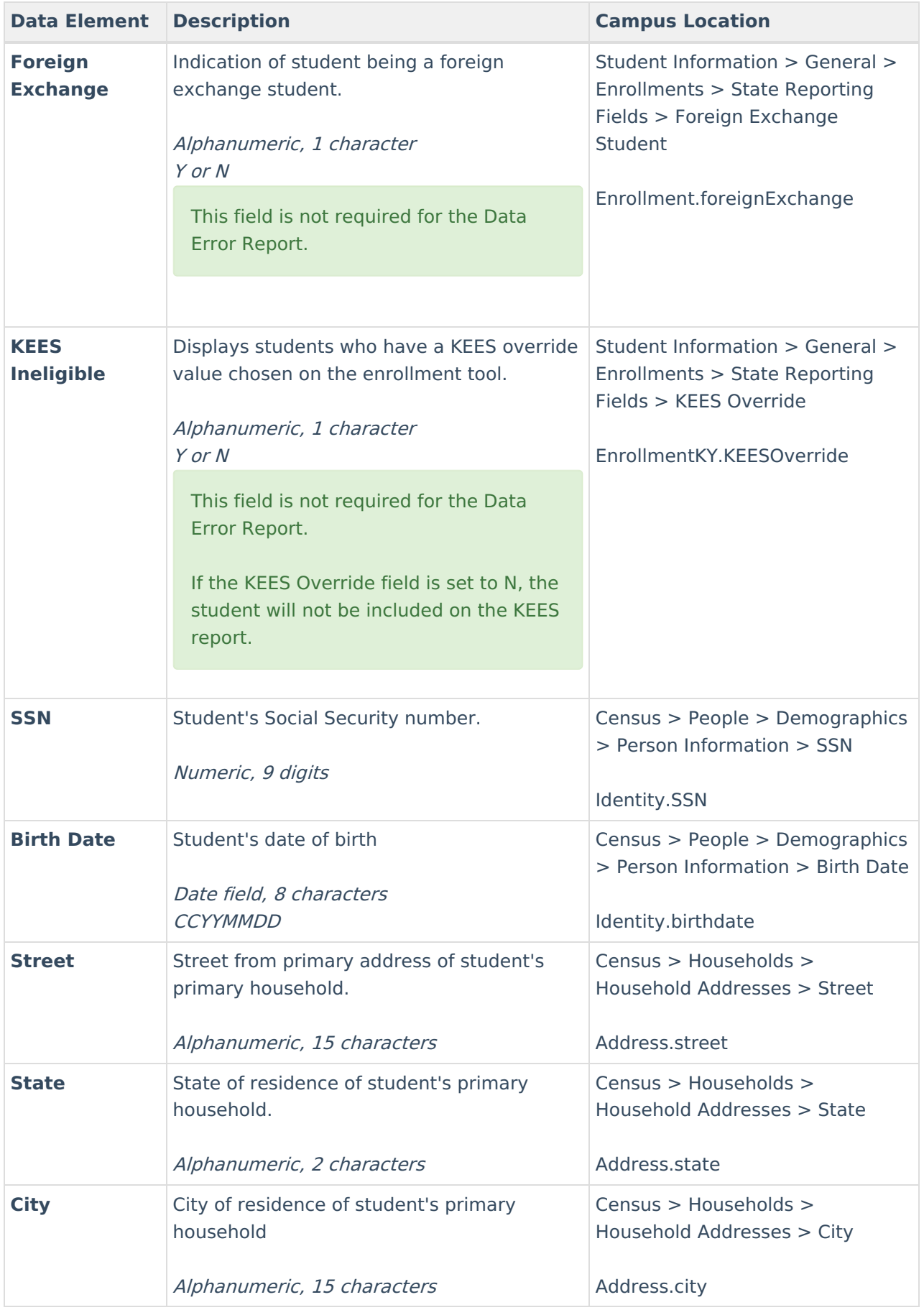

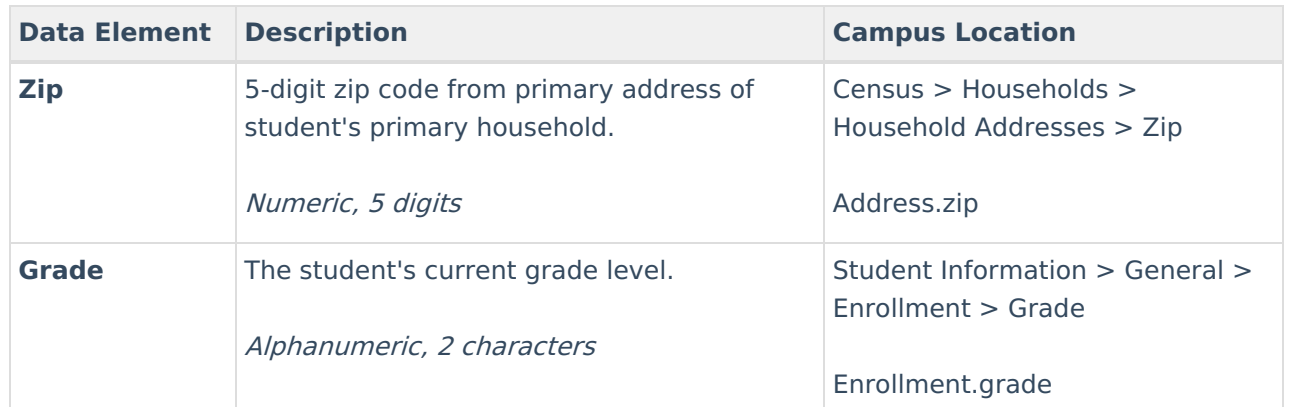

## **Spring Report/Mid-Year Graduate Layout**

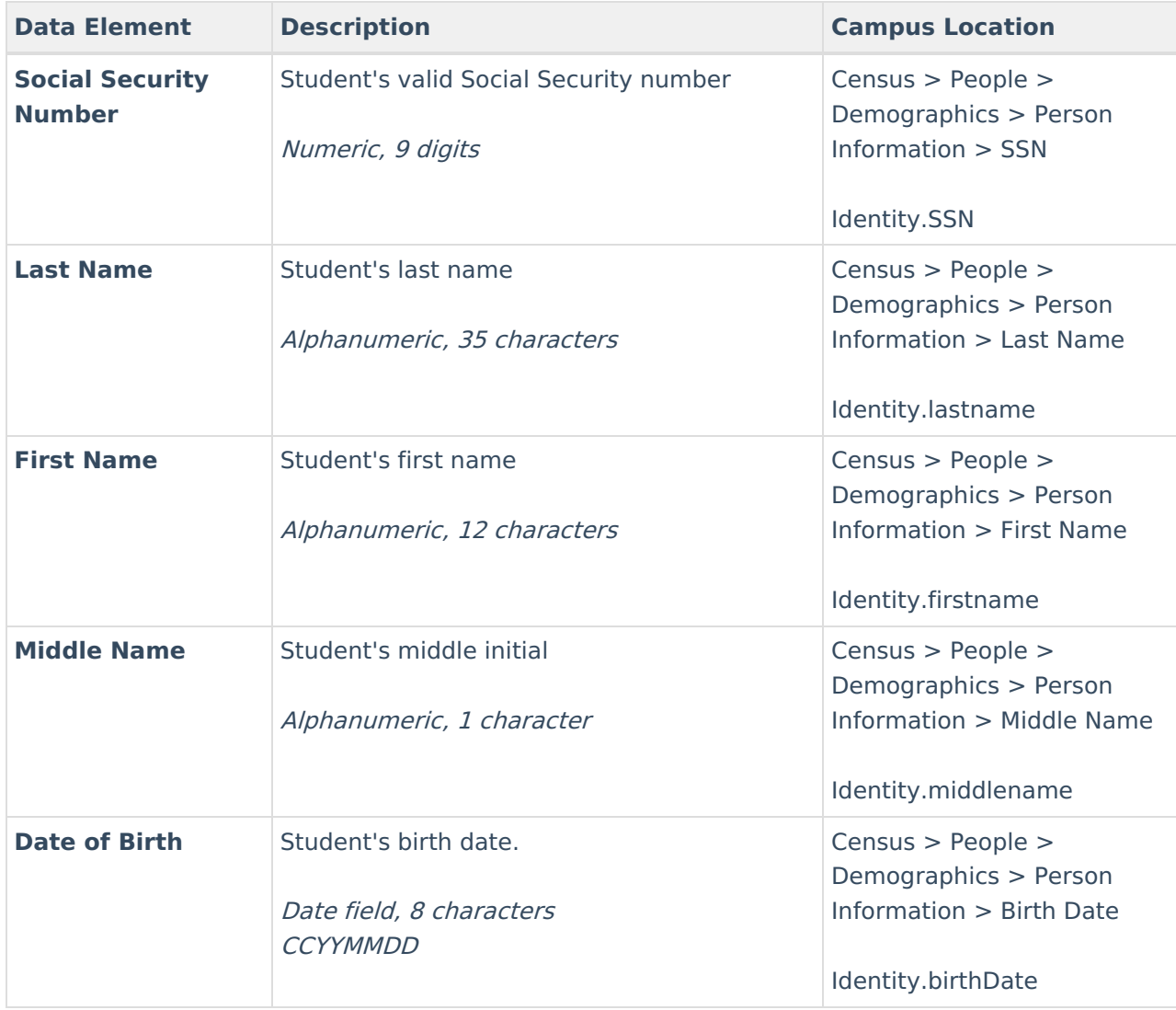

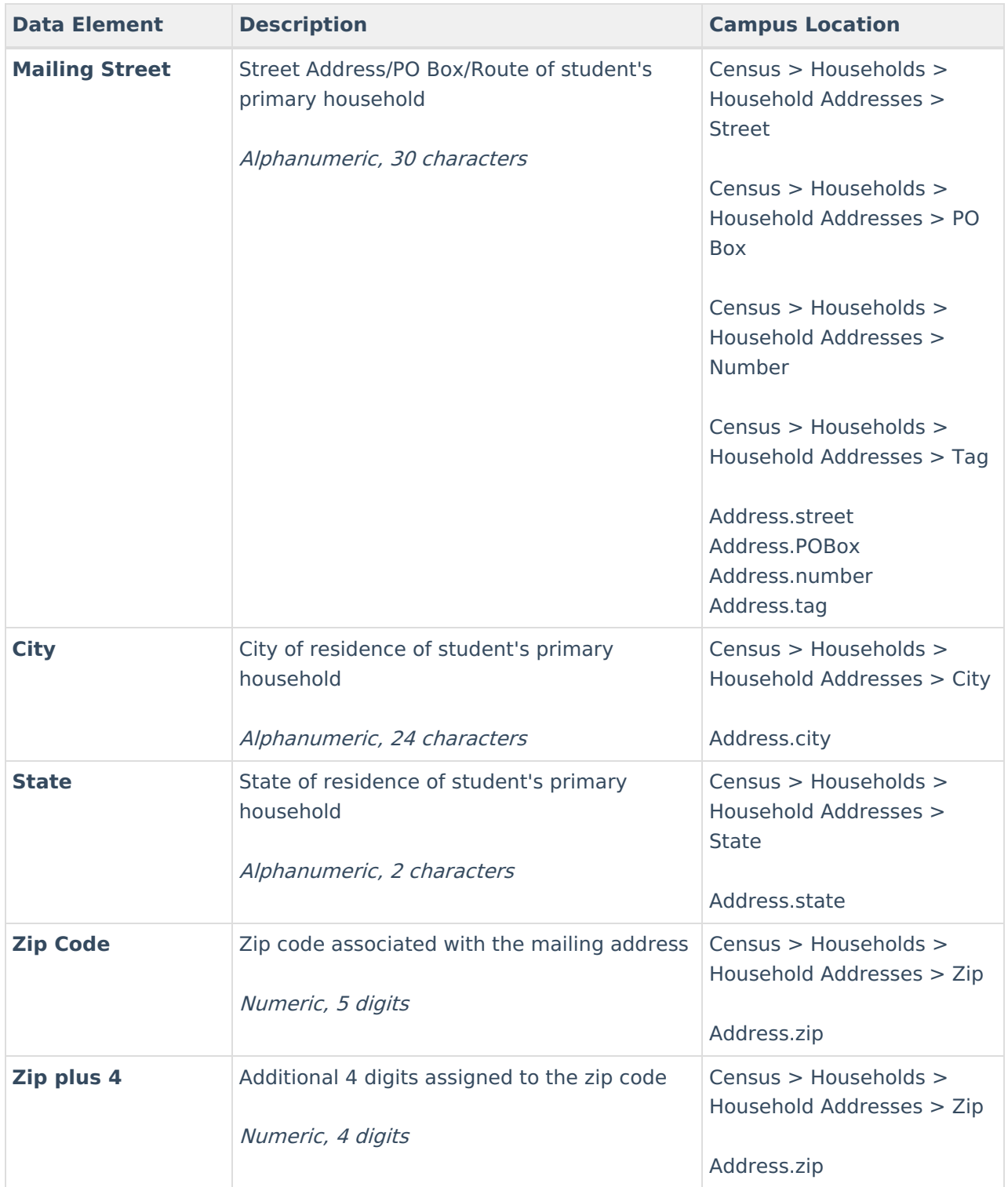

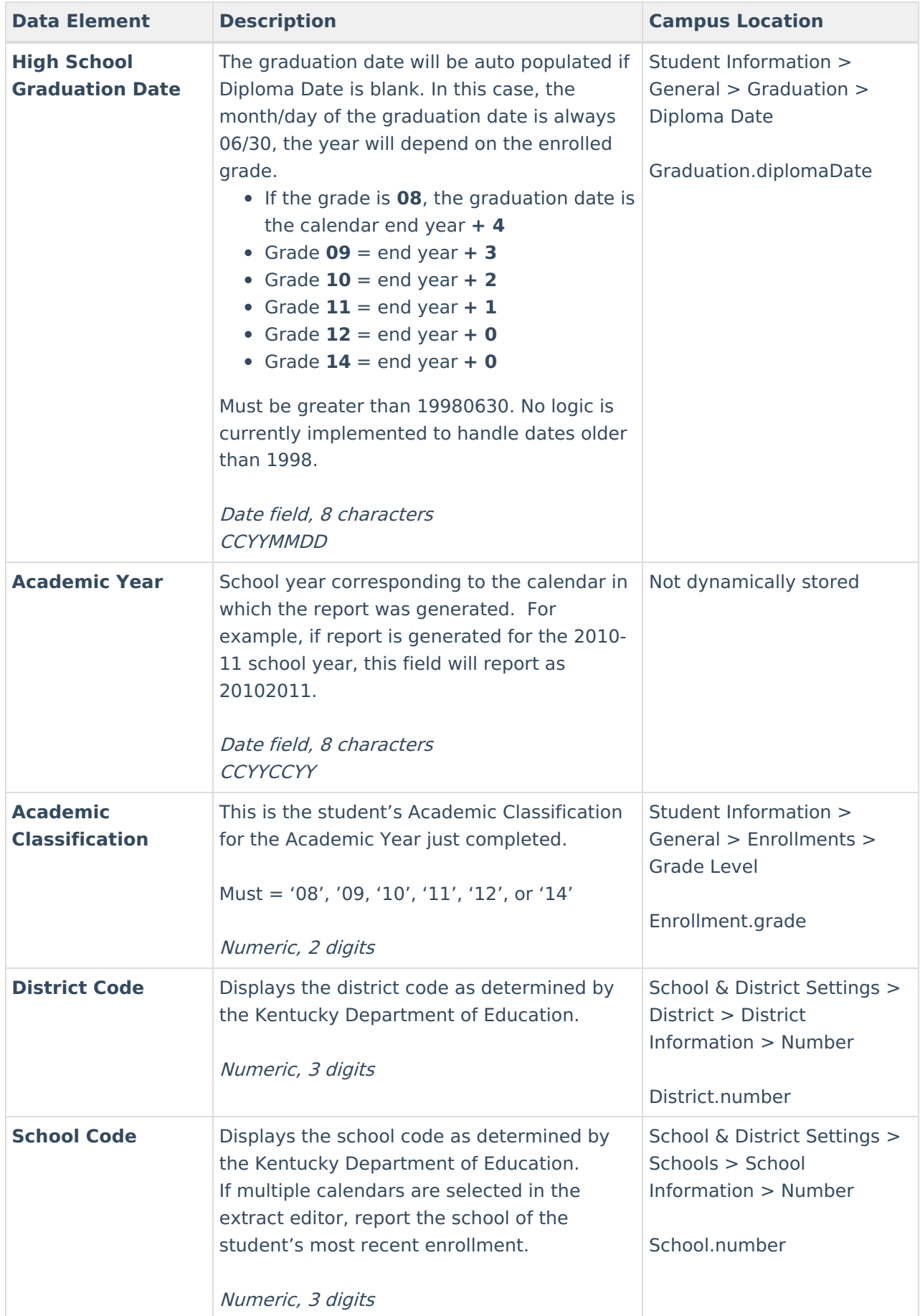

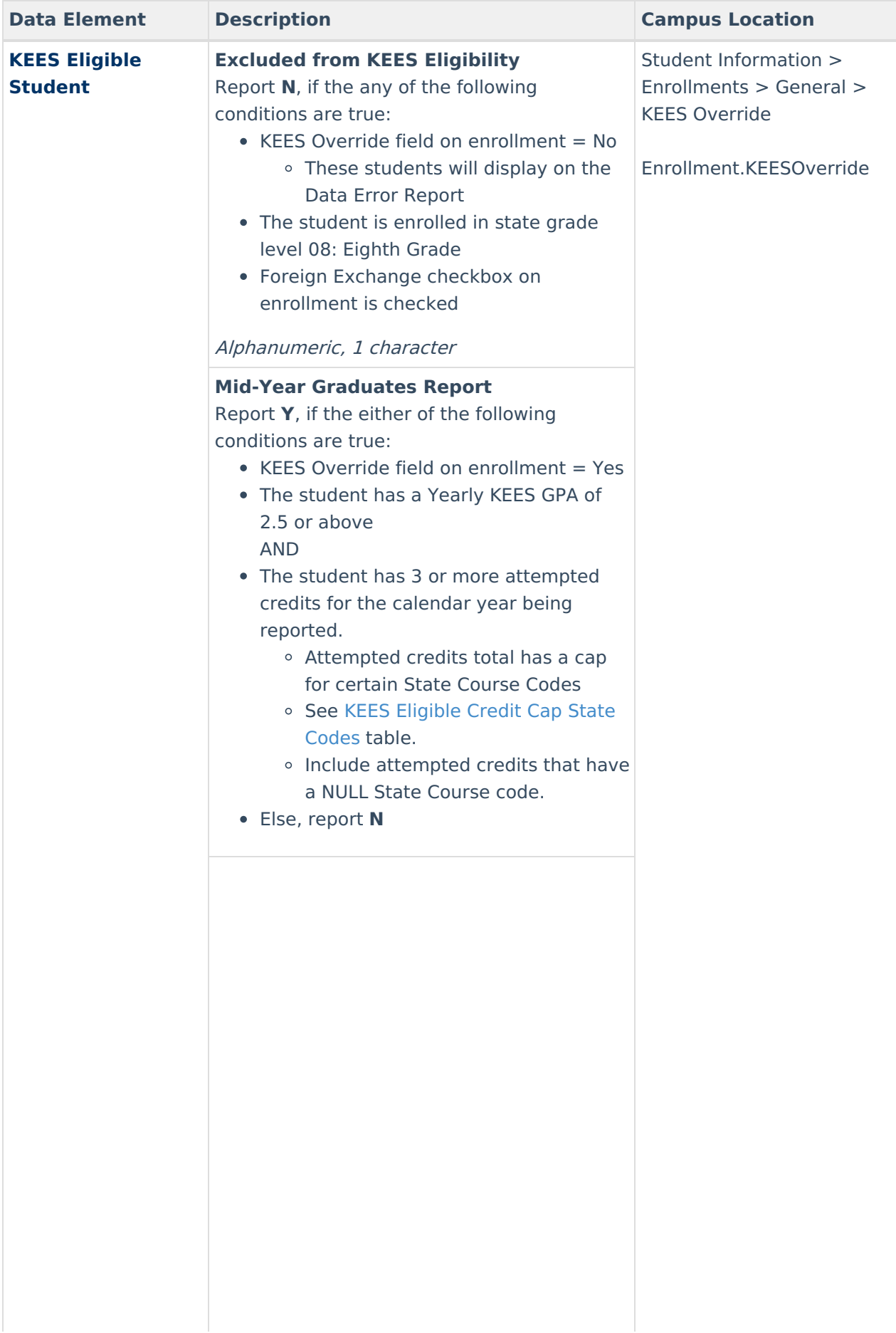

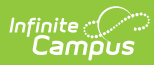

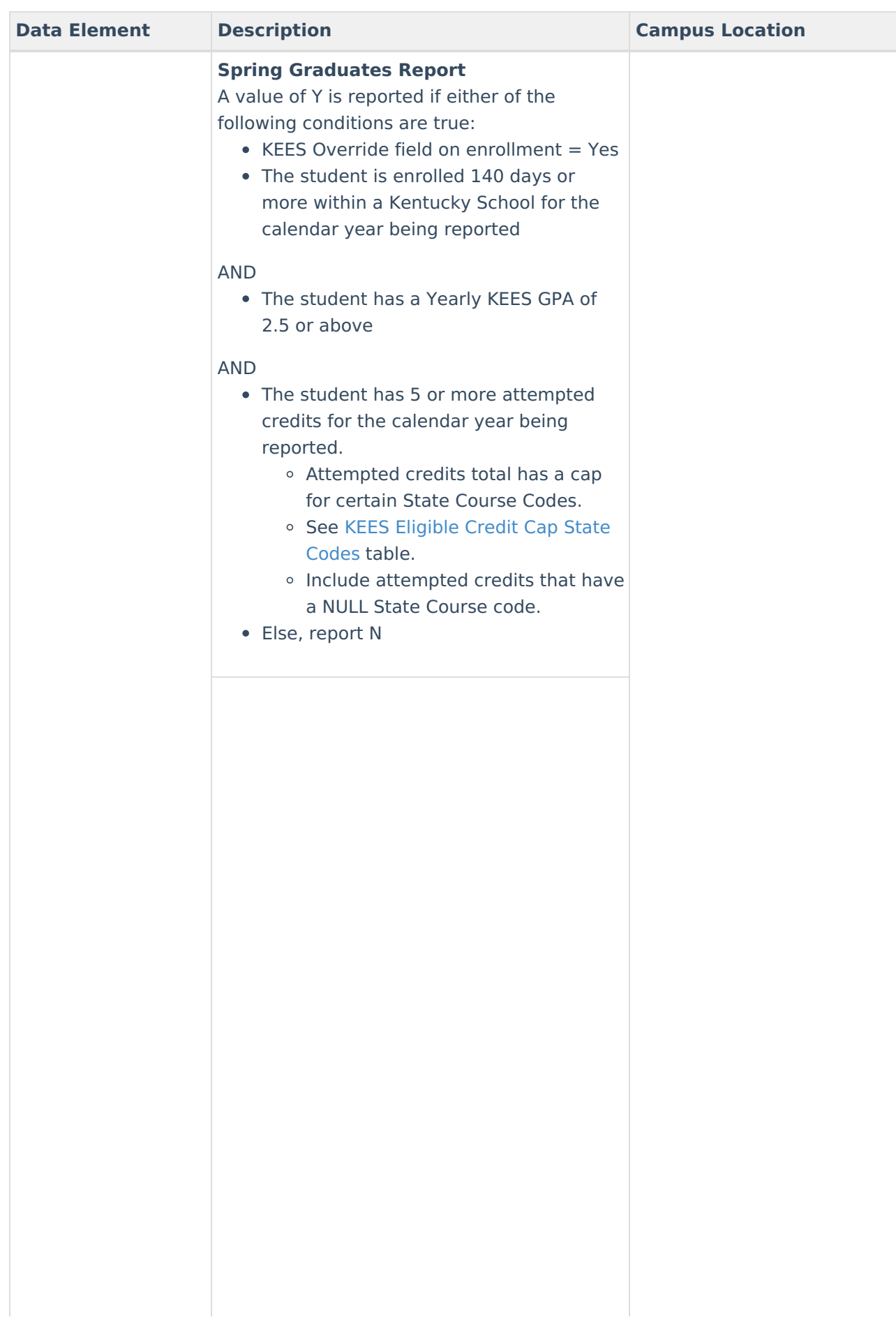

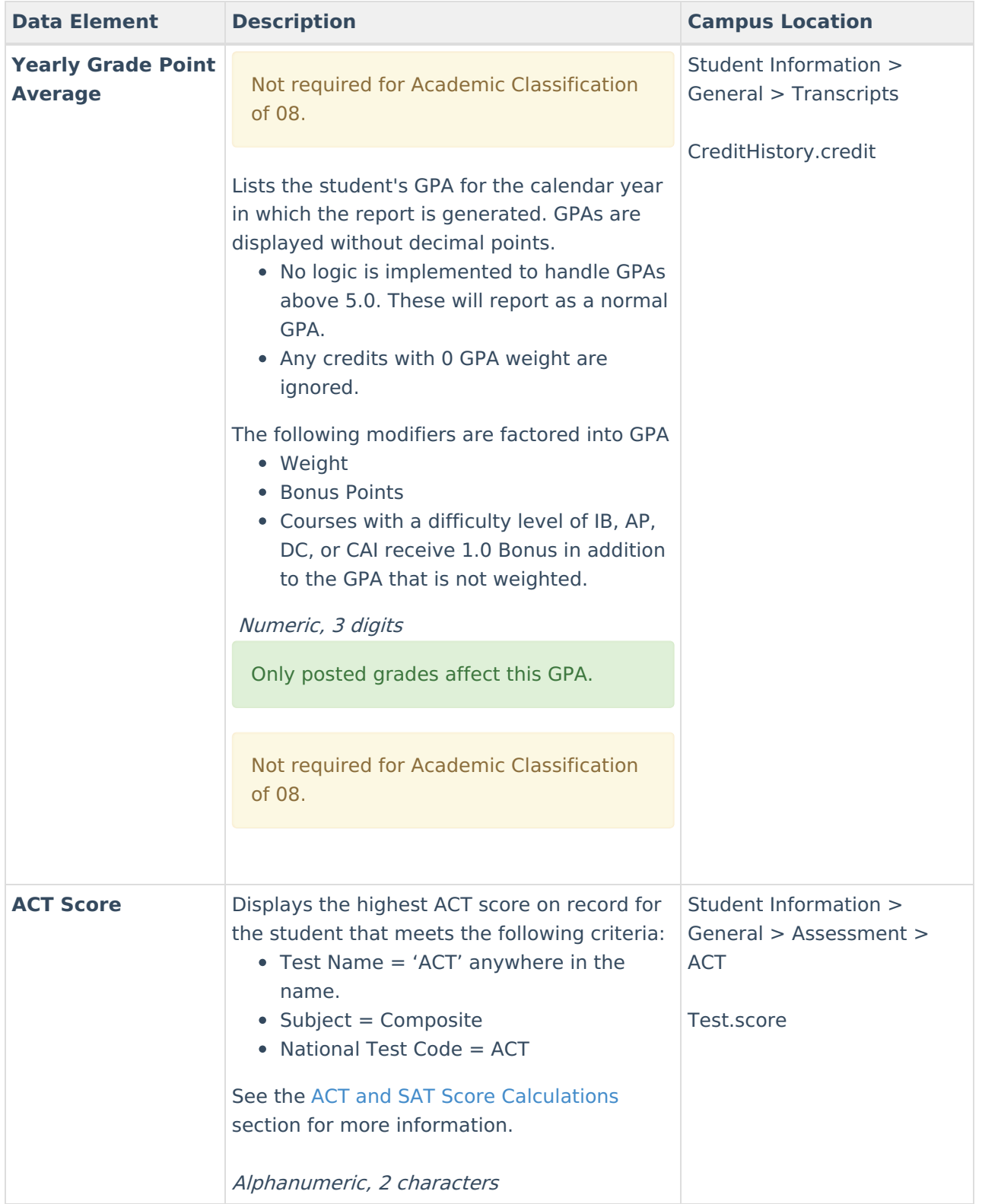

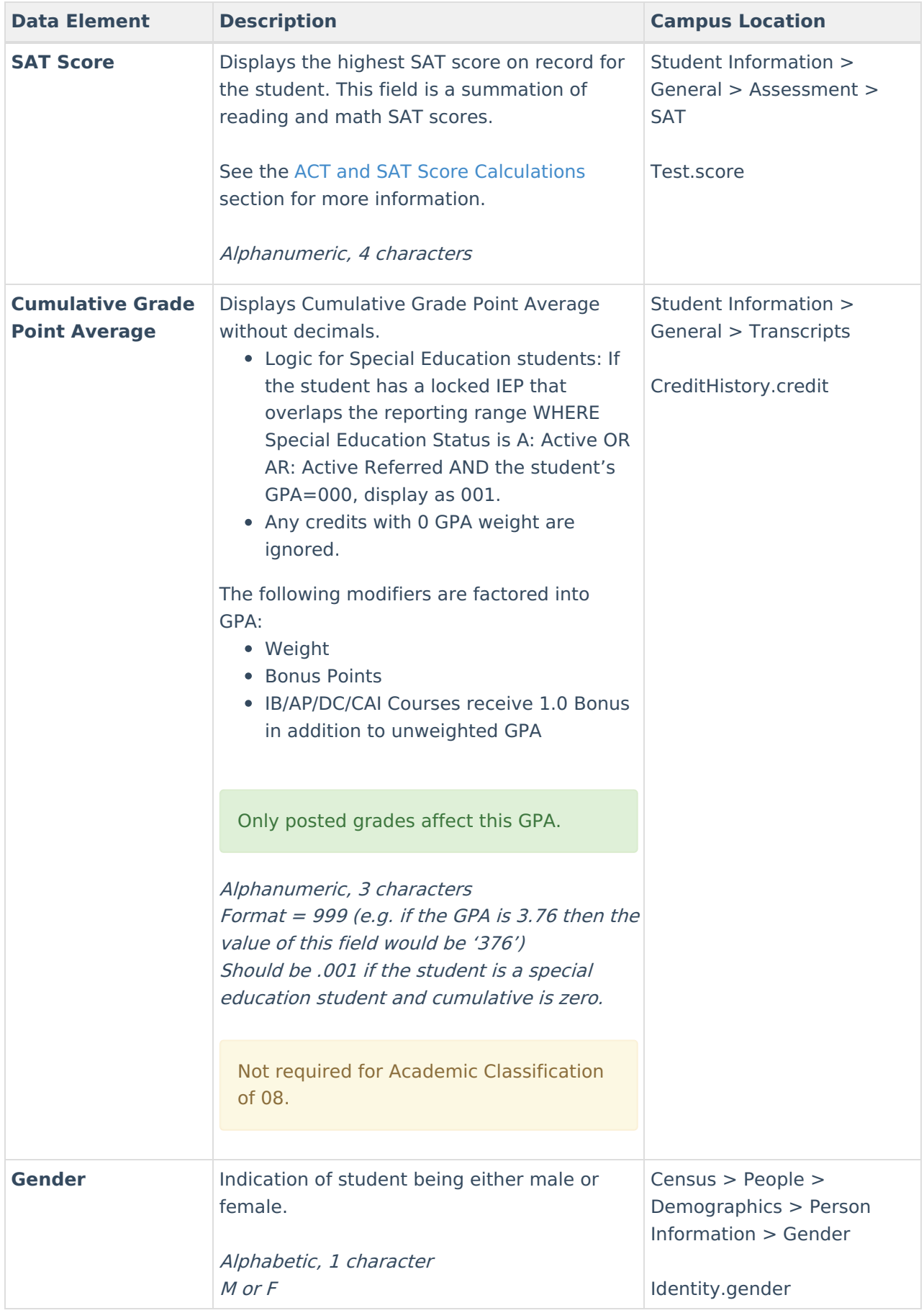

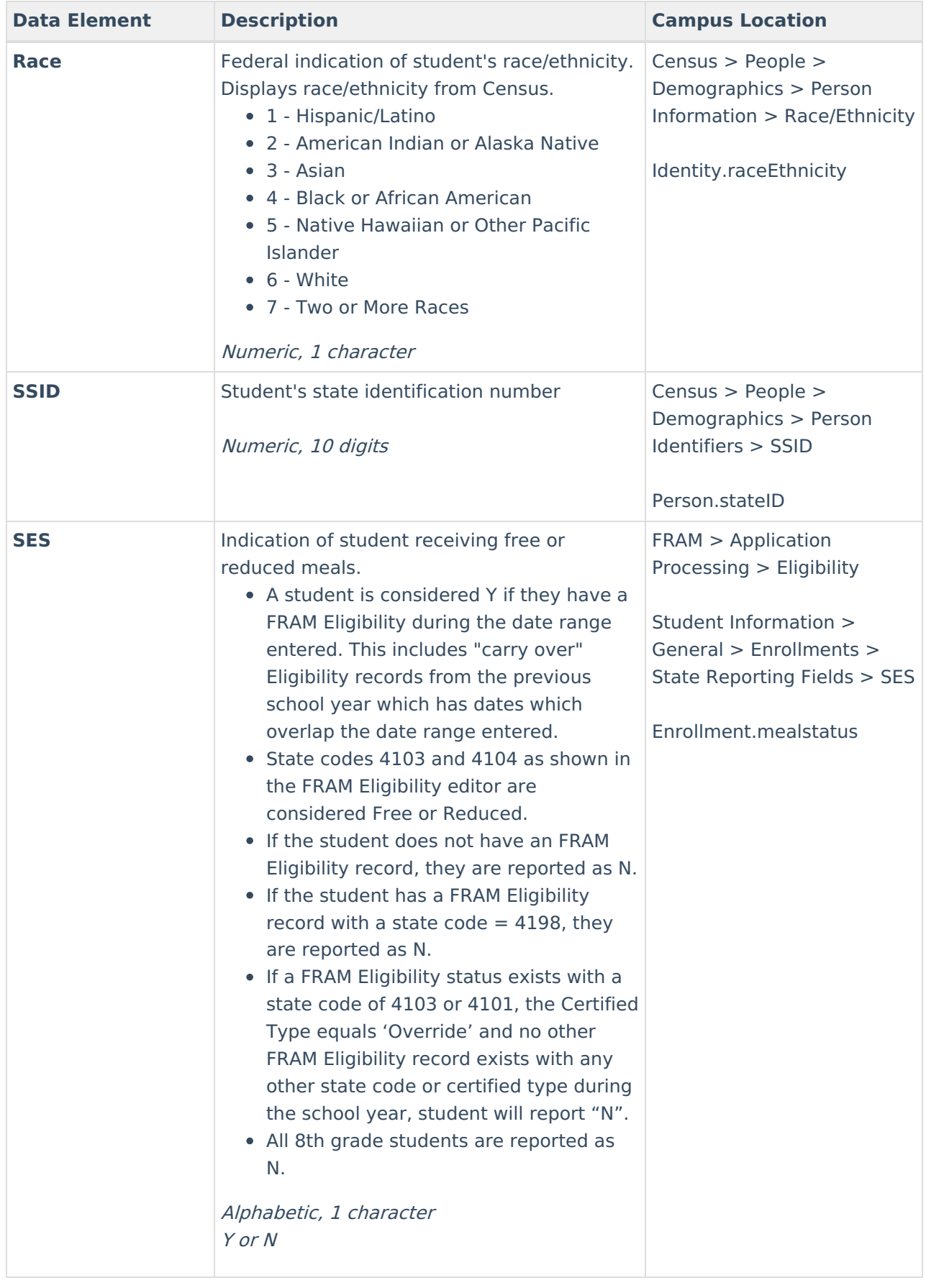

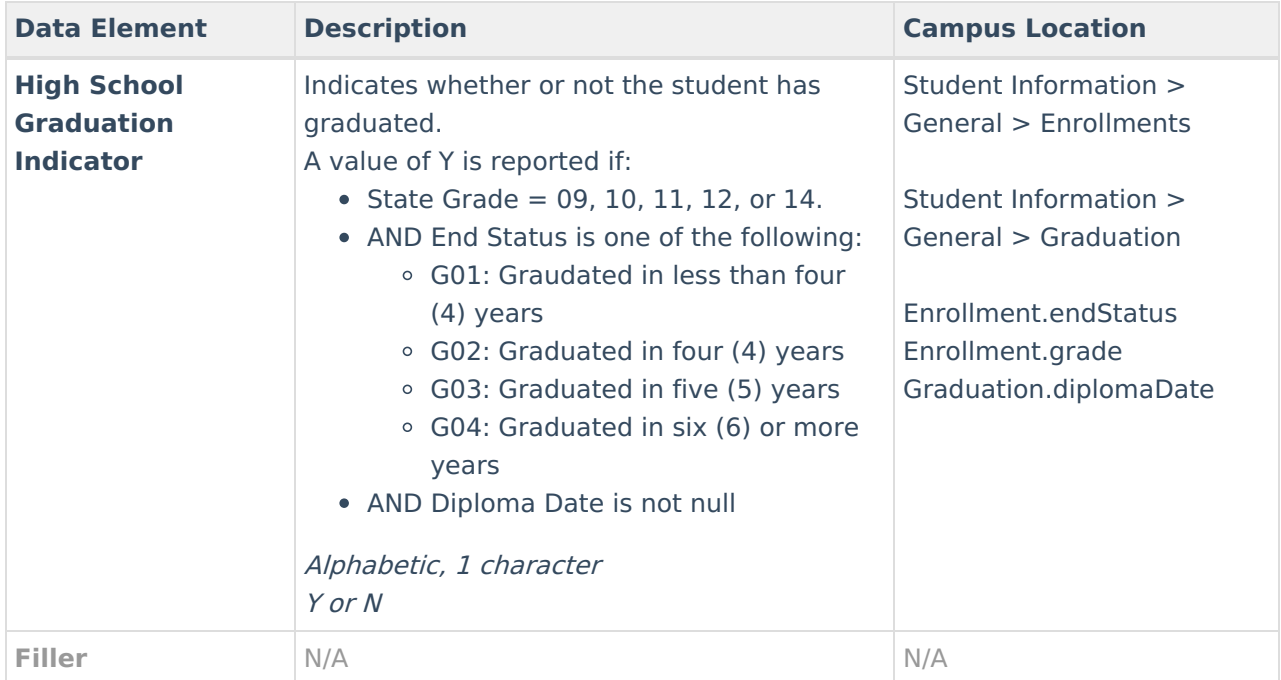

### **Insufficient Enrollment Report**

The Insufficient Enrollment Report displays students who qualify for the KEES Spring Report but are not KEES Eligible because they are not enrolled a minimum of 140 days in the district. This report helps districts manually check to see if the student was enrolled in Kentucky schools outside of the district for enough days to qualify as KEES Eligible.

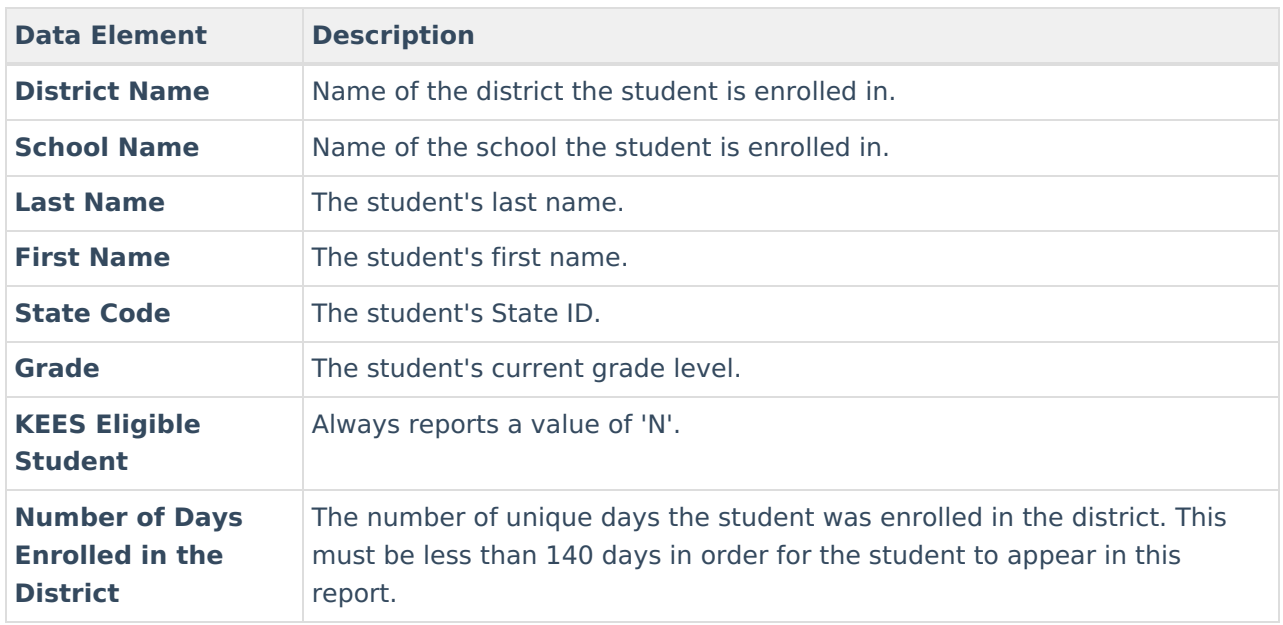

# **ACT and SAT Score Calculations**

The following table describes the logic used to calculate ACT and SAT scores within the KEES Report:

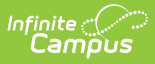

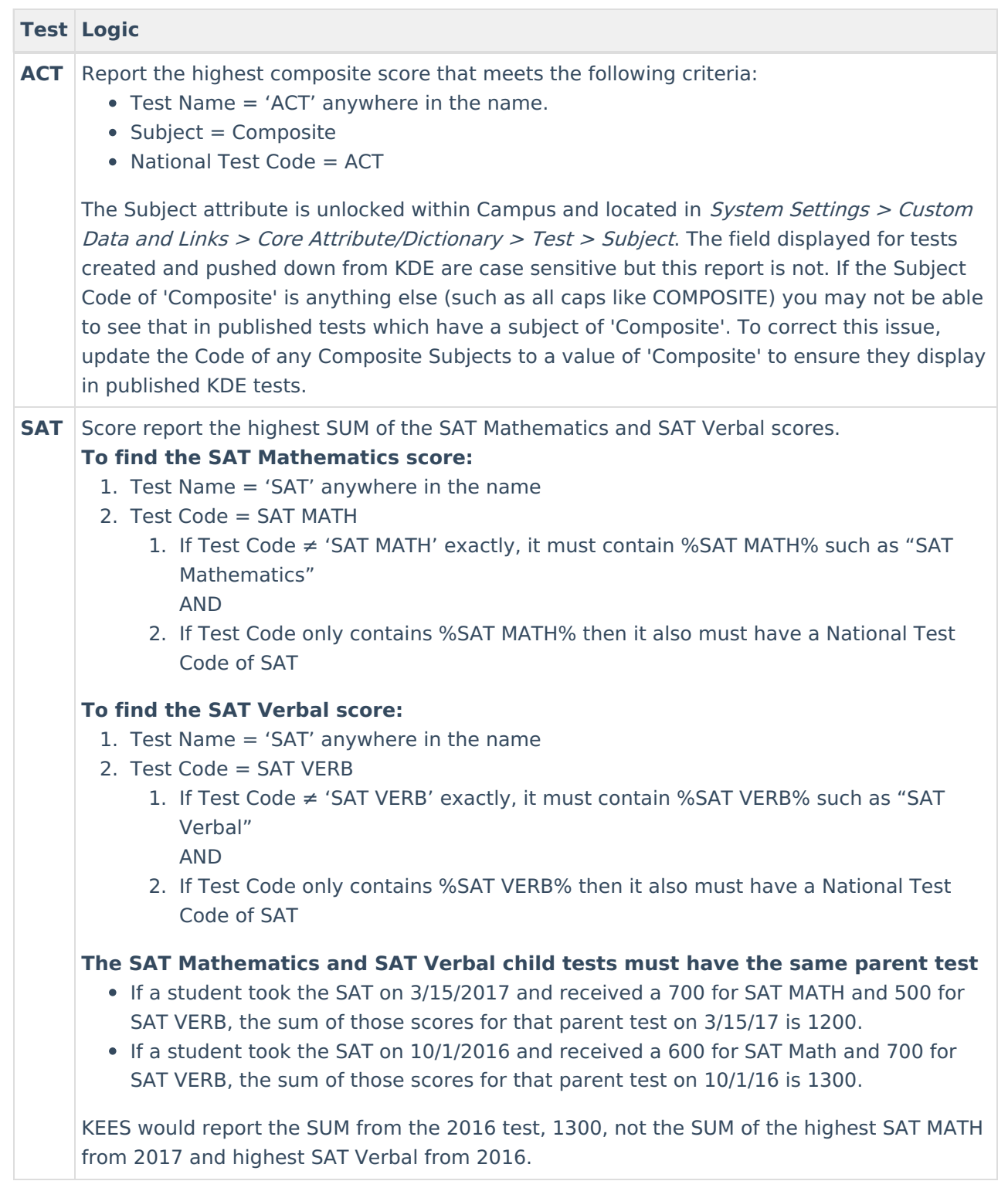

### **Eligible Credit Cap State Codes**

Expand below to view State Codes and how many credits they account for in the KEES Eligible Student calculation:

▶ Click here to expand...

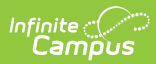

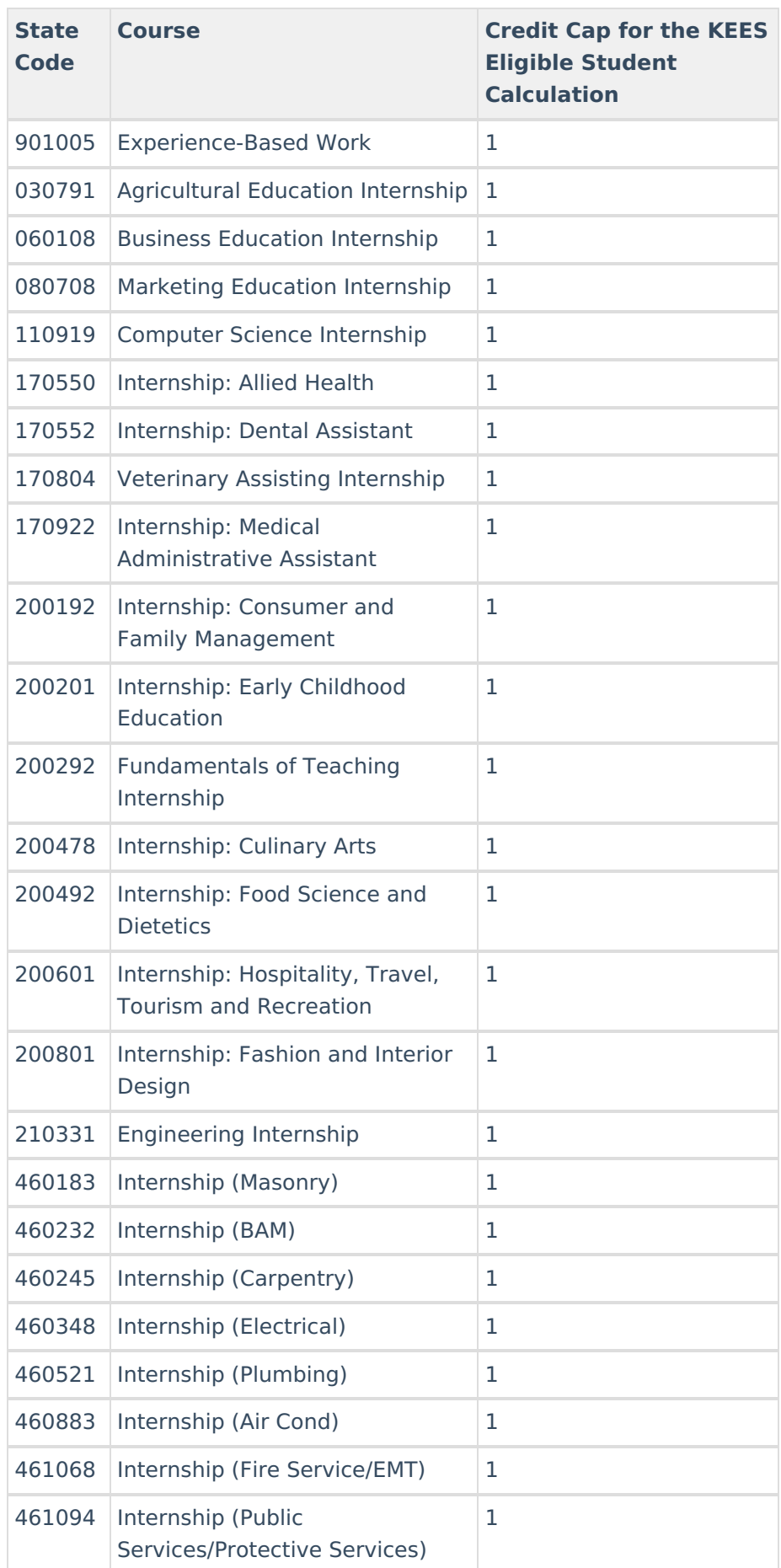

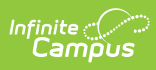

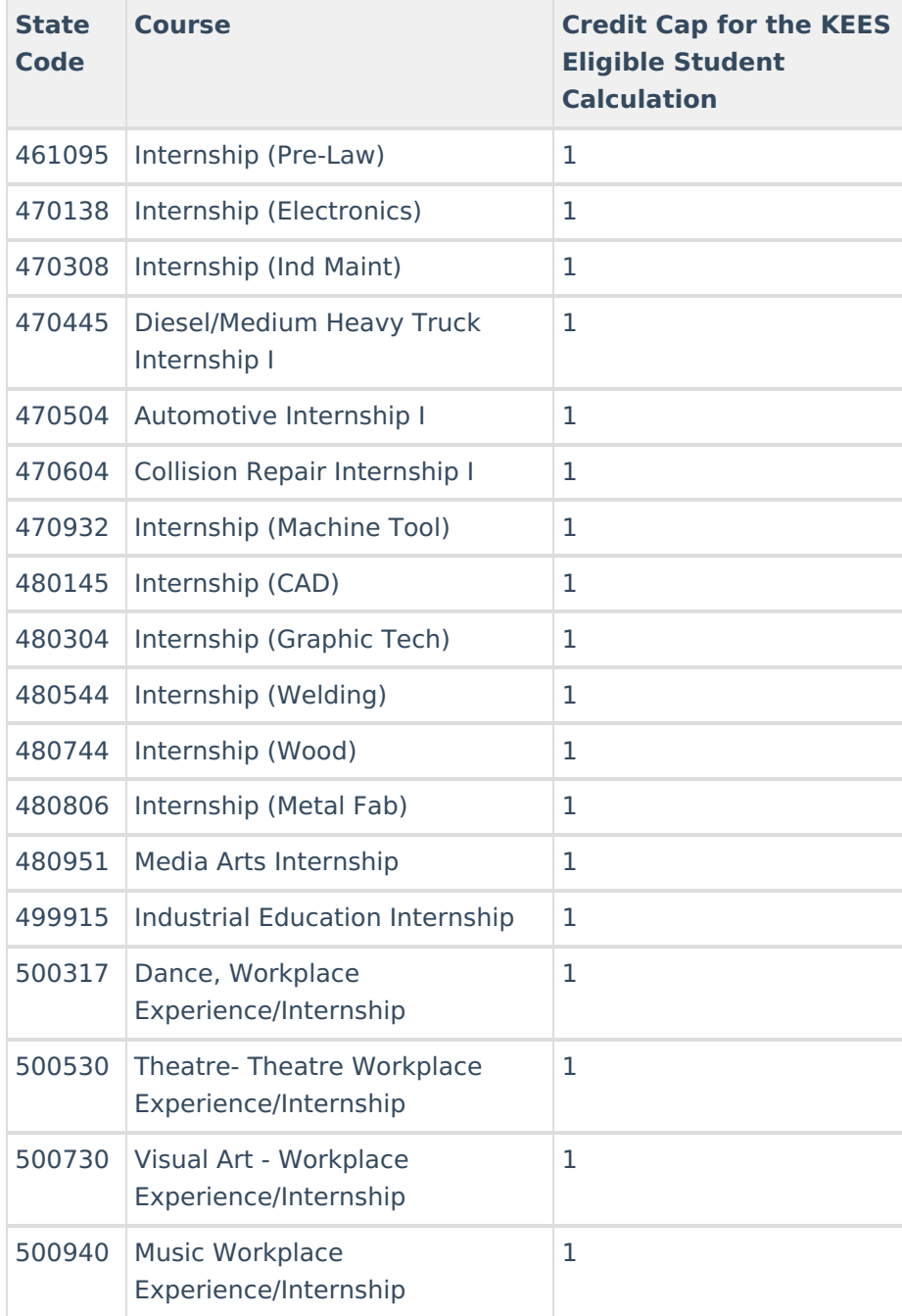